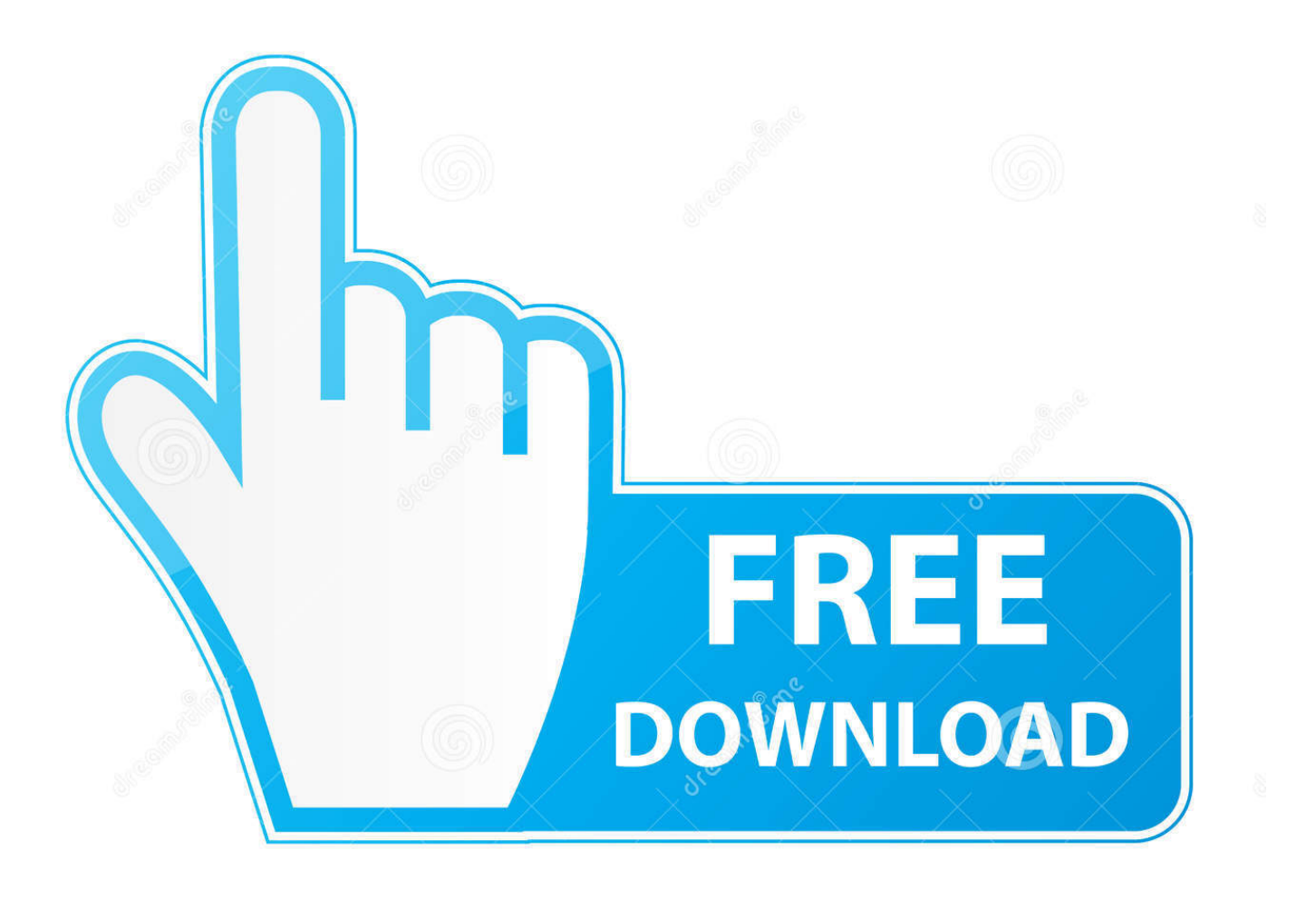

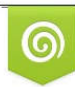

Download from Dreamstime.com reviewing purposes only D 35103813 C Yulia Gapeenko | Dreamstime.com

É

[Cara Unduh Tema Di Xiaomi Edit A37](https://hardcore-liskov-049c9f.netlify.app/Minecraft-Sp-For-Mac-Download#qUbKq=reiH1wzubcA1rMBvbsyYf2qWnZeei0LgzfbsAT9wyPHfiP==)

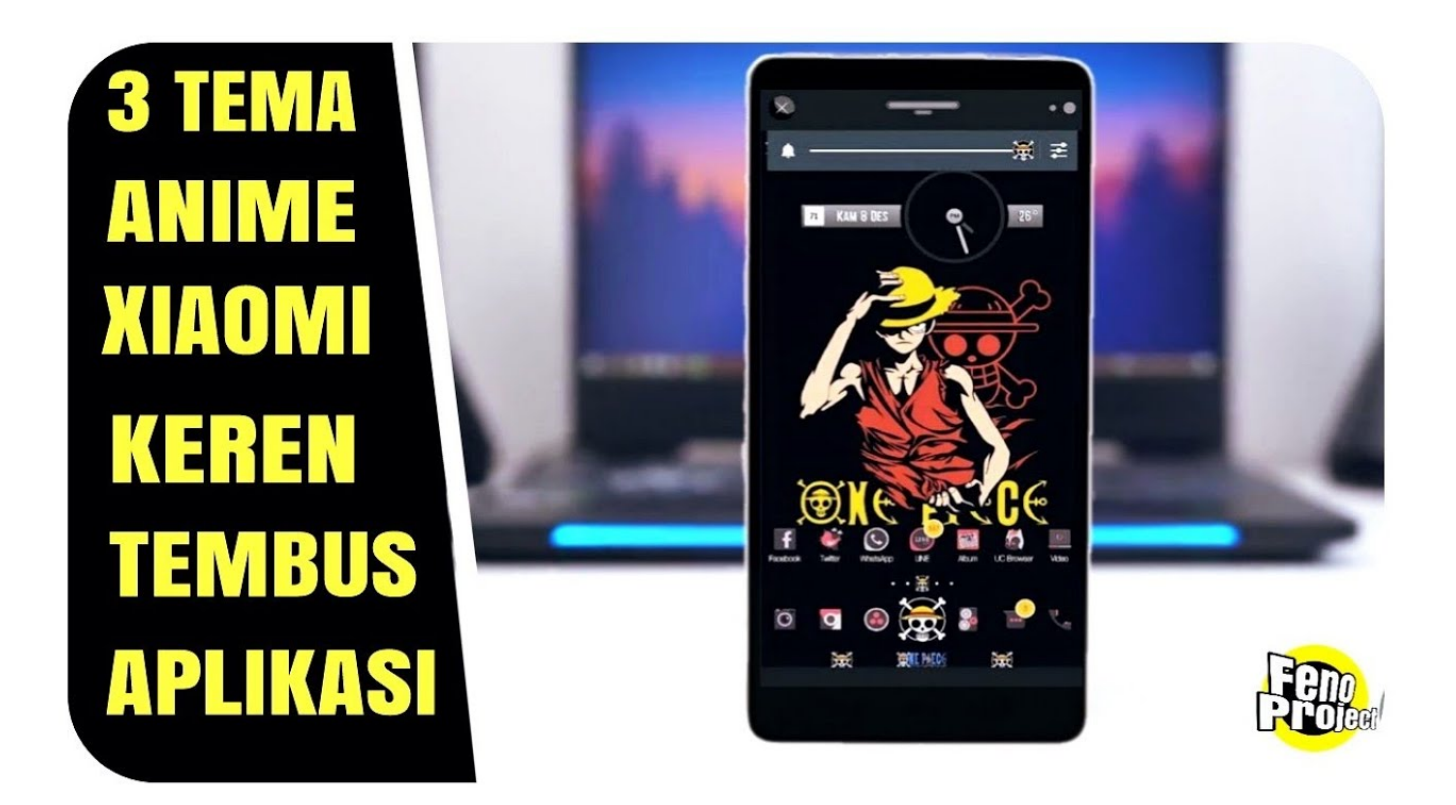

[Cara Unduh Tema Di Xiaomi Edit A37](https://hardcore-liskov-049c9f.netlify.app/Minecraft-Sp-For-Mac-Download#qUbKq=reiH1wzubcA1rMBvbsyYf2qWnZeei0LgzfbsAT9wyPHfiP==)

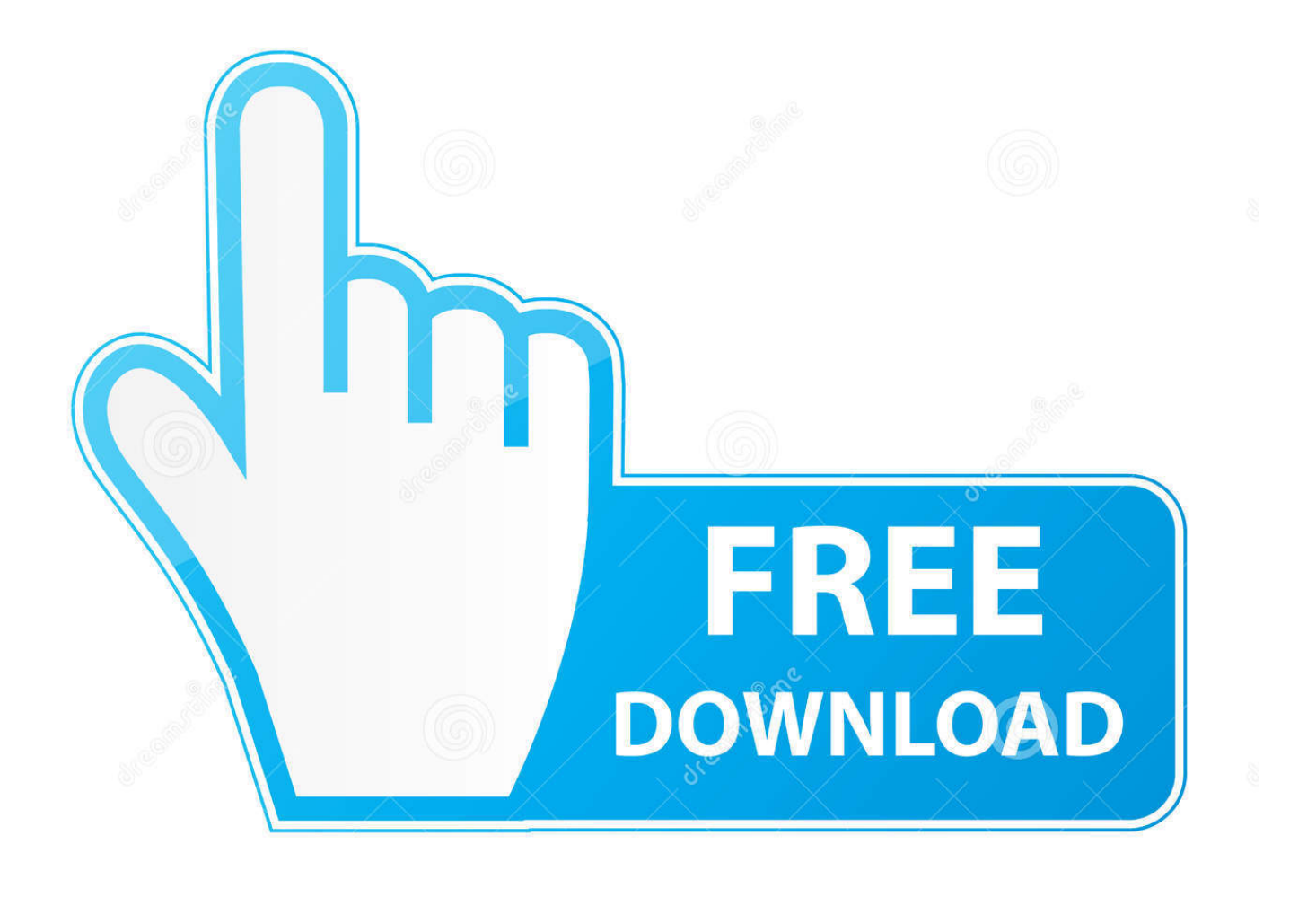

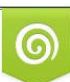

Download from Dreamstime.com or previewing purposes only D 35103813 O Yulia Gapeenko | Dreamstime.com

P

IOS9 yg pengen bergaya seperti iphone, terasa kurang kalau ga pake font ios hahahaaLink If you want to see the hidden content, please replyMungkin sementara itu dulu saja.. Sebenarnya di google sih udah banyak yang share cara daftarnya Maaf jika kata2nya kurang teratur, isi trit ga rapih, maklum trit pertama hahahahhaTerima kasihSumber: Grup FB Mifans Font & Tema Indonesia.. (sumber: ) Jadi Font Unicode yang dishare di sini bisa membaca/mengenali karakter yang ada pada gambar di bawah ini.

com Cara merubah tema wa di hp xiaomi tanpa root Instagram Terbaru! - Bisa Download Dan Edit Tema Sendiri! Cara mengatasi tema xiaomi tidak bisa di unduh.. Seperti kita tahu, Xiaomi melengkapi smartphone besutannya dengan sistem operasi android yang sudah dikustomisasi, yang diberi nama MIUI.. Untuk saat ini versi MIUI sudah berkembang ke versi 8 Bahkan menurut informasi yang beredar, bulan Agustus 2017, Xiaomi akan merilis MIUI 9.. Tentu saja ini melalui seleksi ketat dari Xiaomi Salah satu screenshot tema miui Pasang Tema Pihak Ketiga Xiaomi Tanpa ROOT Setelah di artikel sebelumnya KangMus membahas tentang pemasangan tema pihak ketiga dengan theme authenticator dan perlengkapan lainnya, tool tersebut sudah tidak bisa berjalan di MIUI 8.. Apa saja kelebihan MIUI 9?Kita tunggu saja Dengan MIUI, pengguna dapat mengganti tema sesuai dengan keinginan penggunanya.

## [Filezilla Client For Mac Download](https://dacamaro.substack.com/p/filezilla-client-for-mac-download)

(sumber: wikipedia)Jadi Font Unicode yang dishare di sini bisa membaca/mengenali karakter yang ada pada gambar di bawah ini Gimana keren kan?Nah langsung saja deh, saya share beberapa Font FUni iHint-MI\_LOP1.. Rencana tiap beberapa hari sekali update dengan font yang lebih menarikJika belum tahu cara jadi miui theme designer, mungkin next trit akan saya share caranya jika belum ada yang share.. Hai jumpa lagi dengan KangMus Kali ini KangMus akan berbagi informasi tentang cara pasang tema pihak ketiga Xiaomi tanpa ROOT.. Article Description Merasa bosan dengan font HP mu yang biasa-biasa aja? Pada kesempatan kali ini, saya akan share beberapa font unicode dengan format mtz jadi bisa diinstal di MIUI tanpa harus root (dengan syarat sudah jadi miui theme designer)Eh apa itu Font Unicode? Unicode font (juga dikenal sebagai huruf UCS dan Unicode typeface) adalah font komputer yang berisi berbagai karakter, huruf, angka, glif, simbol, ideogram, logograms, dll, yang secara kolektif dipetakan ke standar Universal Character Set, berasal dari berbagai bahasa dan skrip dari seluruh dunia.. Merasa bosan dengan font HP mu yang biasa-biasa aja? Pada kesempatan kali ini, saya akan share beberapa font unicode dengan format mtz jadi bisa diinstal di MIUI tanpa harus root (dengan syarat sudah jadi miui theme designer) Eh apa itu Font Unicode?Tema OPPO A37; download mata uang. [Bernhard Schlink Liebesfluchten Pdf Printer](https://rectgolloohead.localinfo.jp/posts/15511449)

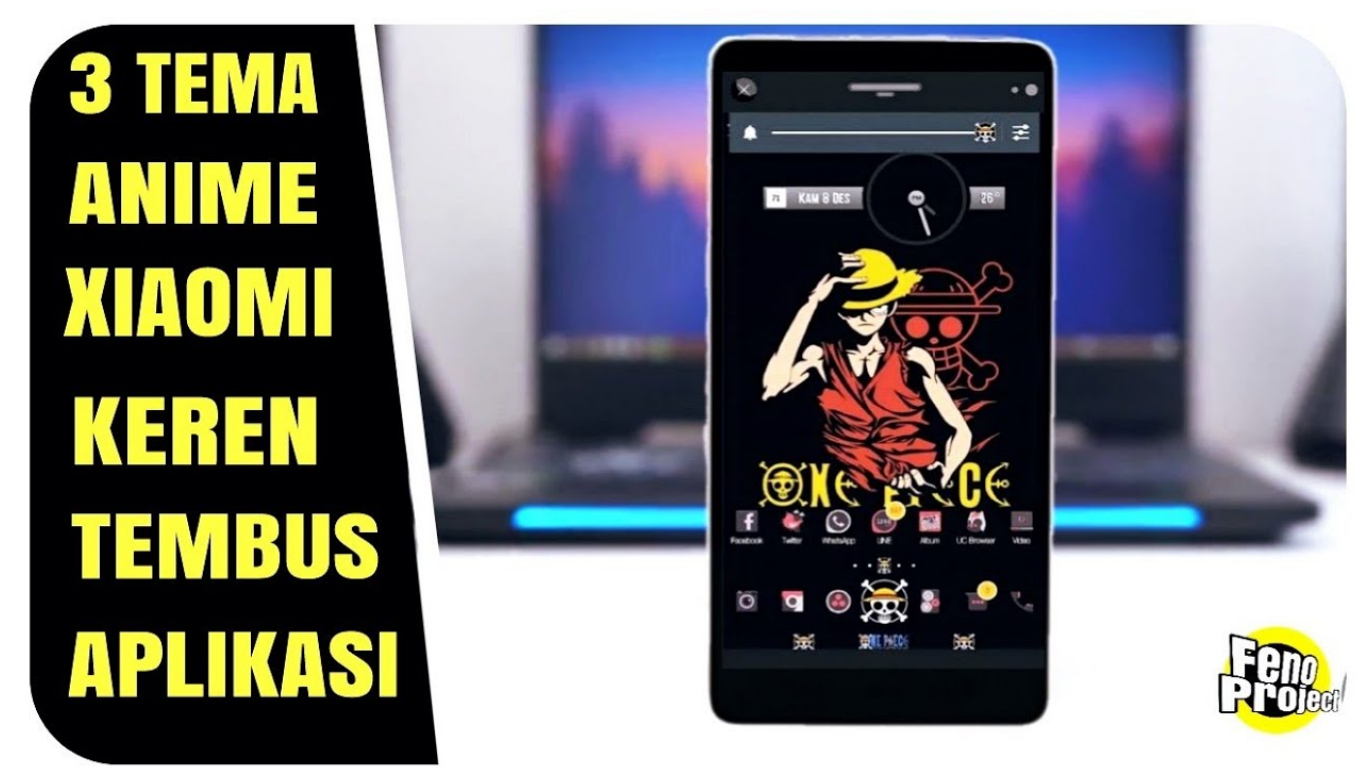

[Electrical Drawing Software Mac Free](https://herphucoco.theblog.me/posts/15511452)

## [Adobe Acrobat Pro Xi Download Mac](https://niharlittfi.substack.com/p/adobe-acrobat-pro-xi-download-mac)

 SciFly iHint(salah satu font favorit ane)Link If you want to see the hidden content, please reply3.. Bahkan, pengguna dapat membuat tema sendiri, dan bisa menghasilkan uang dari tema buatannya.. Hiragino Gyo DS W4+FUMILink If you want to see the hidden content, please reply2.. Unicode font (juga dikenal sebagai huruf UCS dan Unicode typeface) adalah komputer yang berisi berbagai,,,,,, logograms, dll, yang secara kolektif dipetakan ke standar, berasal dari berbagai bahasa dan skrip dari seluruh dunia.. Ada beberapa trik yang harus kita lakukan dengan smartphone Xiaomi kesayangan kita. [Серьги Нотки Скрипичный](https://www.voattlab.cz/sites/default/files/webform/alcanfal676.pdf) [Ключ](https://www.voattlab.cz/sites/default/files/webform/alcanfal676.pdf)

## [Nz Dating Membresia Platanos](http://gestleback.yolasite.com/resources/Nz-Dating-Membresia-Platanos.pdf)

Kumpulan tema xiaomi mtz Kumpulan tema xiaomi mtz Info Gadget tentang unduh tema a37 dan tips2 gadget tekno keren selain unduh tema a37 di GadgetTekno.. Cara Membuat Blog di WordPress Menggunakan Smartph Unduh Permainan Populer di Facebook; Harga Xiaomi Redman Catatan 4. 773a7aa168 [Google Apps For Mac Os X](https://peaceful-agnesi-504dc2.netlify.app/Google-Apps-For-Mac-Os-X.pdf)

773a7aa168

[tynisha keli ja Musik](https://nmetc.instructure.com/eportfolios/2571/Tynisha_Keli_Ja_Musik/Tynisha_Keli_Ja_Musik)